# Міністерство освіти і науки України Національний університет водного господарства та природокористування

Кафедра філософії та культурології

# **06-07-203М**

# **МЕТОДИЧНІ ВКАЗІВКИ**

до практичних занять з навчальної дисципліни **«Web-аналітика в сфері комп`ютерних технологій»** для здобувачів вищої освіти першого (бакалаврського) рівня за освітньо-професійною програмою «Креативна та цифрова культура» спеціальності 034 «Культурологія» денної та заочної форми навчання

> Рекомендовано науковометодичною радою з якості ННІЕМ Протокол № 4 від «27» грудня 2022 р.

Методичні вказівки до практичних занять з навчальної дисципліни «Web-аналітика в сфері комп`ютерних технологій» для здобувачів вищої освіти першого (бакалаврського) рівня за освітньо-професійною програмою «Креативна та цифрова культура» спеціальності 034 «Культурологія» денної та заочної форми навчання [Електронне видання] / Веремейчик С. В. – Рівне : НУВГП, 2022. – 39 с.

Укладач:

Веремейчик С. В., кандидат філософських наук, старший викладач кафедри філософії та культурології.

Відповідальний за випуск: Наконечна О. П., доктор філософських наук, професор, завідувач кафедри філософії та культурології.

Керівник групи забезпечення спеціальності «Культурологія» Залужна А. Є., доктор філософських наук, професор кафедри філософії та культурології

НУВГП.

© С. В. Веремейчик, 2022 © НУВГП, 2022

# **ЗМІСТ**

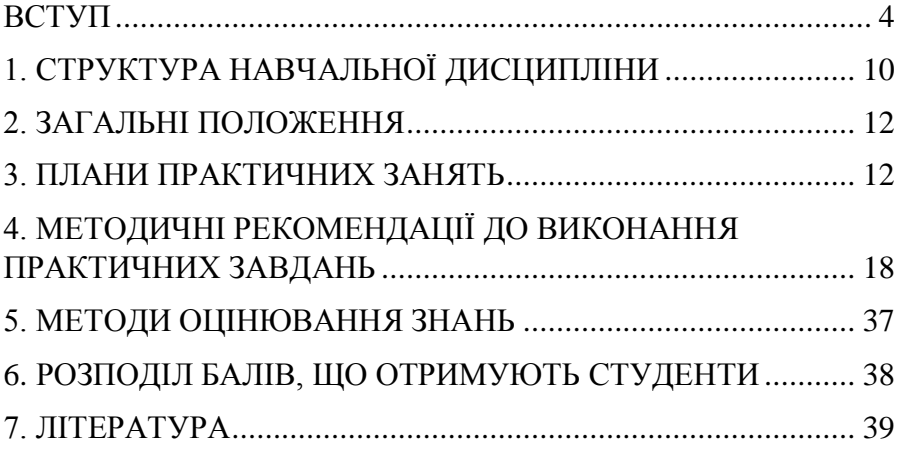

#### **ВСТУП**

Для чого потрібна WEB-аналітика?

<span id="page-3-0"></span>Сподіваюся, це питання ви поставили собі ще на етапі планування або розробки власного сайту на курсі «Web-дизайн та комп`ютерні технології», коли виділені бюджети на різні канали залучення клієнтів ще не були освоєні. В іншому випадку, поспішаю засмутити Вас: велика частина з цих грошей була витрачена «наосліп», без жодних шансів на позитивний результат.

Для ефективної роботи в інтернет-середовищі, як і в будьякій іншій галузі, важливо відстежувати ключові показники ефективності (key performance indicator – KPI), які закладені у бізнес-модель організації. Саме ці показники з величезного обсягу доступних даних і будуть мірою успіху вашого бізнесу. А допоможе нам у цьому веб-аналітика!

Веб-аналітика (Web analytics) — система вимірювання, збору, аналізу інформації про відвідувачів сайтів з метою їх покращення та подальшої оптимізації.

Припустимо, що в даний момент ви займаєтеся розкруткою сайту і залучаєте потенційних клієнтів у різний спосіб: SEO, контекстна реклама, таргетована реклама, e-mail розсилки, банерна реклама тощо.

Ви впевнені на 100%, що ваш продукт чи послуга на ринку мають попит і люди охоче повинні його (її) купувати. Однак, цього не відбувається. Гроші на рекламу добігають кінця, а продажів так і не було. Або вартість залучення одного клієнта немислимо висока.

До того ж, ви вчасно на сайті не налаштували інструменти веб-аналітики і тепер немає можливості дізнатися, що спричинило відмову користувача вчинити цільову для вас дію (задати питання, залишити контактні дані, оформити замовлення, зателефонувати, подивитися відеоролик, клікнути по банеру тощо.) та застосувати заходи щодо їх усунення.

Як підсумок:

- витрачений час;
- витрачені гроші на просування;

 незнання – так ніколи і не дізнаєтеся, чому так все погано відпрацювало.

Але у всій цій історії є і позитивний момент – Ви набралися досвіду і більше не будете так робити! Якщо сайт займає ключове місце у вашій бізнес-стратегії, то і вимірювання показників сайту є важливою частиною цієї стратегії.

Якщо щось не можна виміряти, його не можна і поліпшити. А що ж можна вимірювати чи покращувати на власному сайті? Ось кілька прикладів:

**Аналіз відвідуваності сайту**. Хочемо знати все про аудиторію, яка відвідує наш сайт: максимальне охоплення, активних користувачів, їх стать, вік, інтереси, з якого браузера чи пристрою був здійснений перехід на сайт, з якого місця розташування тощо, а також їх динаміку та тенденції до погіршення/покращення ситуації загалом;

**Аналіз e-commerce** (електронна торгівля). До цієї категорії належать різні види електронної комерції (b2b, b2c, c2c тощо) та їх дані: популярні товари, кількість транзакцій, дохід, середній чек, цикл продажів тощо;

**Аналіз юзабіліті** та поведінка користувачів на сторінках сайту. Збираємо дані про те, як відвідувач взаємодіє з формами (кнопками) на сайті, за якими елементами на сторінці найчастіше клікає, за якими сторінками переходить, які робить дії;

**Порівняння з конкурентами** та загальними трендами у світі (бенчмаркінг). За основу береться товар або послуга конкурента «найкращої» якості на ринку (еталон) з метою покращення власного продукту та тих аспектів, за якими проводиться порівняння.

Веб-аналітика у найпростішому розумінні – це пошук та усунення вузьких місць на Вашому сайті. Як правило, власники сайтів хочуть збільшити кількість вхідних звернень (заявок) та кількість цих звернень у продажу.

А щоб збільшувати кількість без істотного збільшення витрат, необхідно підвищувати конверсію сайту. На це впливає безліч факторів:

- 1. вартість товару;
- 2. сезонність;
- 3. конкуренти;
- 4. сайт (інтерфейс та зручність його використання);
- 5. робота операторів, які обробляють замовлення телефоном;
- 6. імідж, довіра до бренду чи торгової марки;
- 7. рекламний трафік;
- 8. дистрибуція (якщо ваш товар віддано реалізацію).

Веб-аналітика безпосередньо впливає на пункти 4 та 7. Завдяки інструментам веб-аналізу ми можемо оцінювати поведінку користувачів на сайті, висувати гіпотези та тестувати їх. Нам також стане доступна інформація про те, звідки прийшов користувач, з якого міста, скільки часу він провів на сайті, які сторінки переглядав, з якими формами на сайті взаємодіяв, які товари придбав і за якою ціною.

Крім цього, ми знатимемо все про джерело кожного відвідування. Будь це соціальні мережі (Facebook або Instagram), контекстна реклама (Google AdWords), органічний пошук, прямий захід або інший канал залучення.

Вся отримана інформація може використовуватись для виявлення можливості зростання, покращення сайту, оптимізації рекламних кампаній, перерозподілу бюджетів на різні канали трафіку, збільшення прибутку кампанії та зниження вартості залучення одного клієнта.

Дуже наочно порівнювати веб-аналітику інтернетмагазину із аналізом показників роздрібної офлайн-точки. І там, і там є аудиторія, яка проходить повз. Є ті, хто відвідує магазин. Є аудиторія, яка довго та ретельно розглядає товари на полицях, а є ті, хто нічого не купує. І ключові показники ефективності вони схожі. Тільки в офлайн-магазині є прості та зрозумілі алгоритми роботи та підрахунку, сформованими десятиліттями в галузі торгівлі, а веб-аналітика в електронній торгівлі, як і раніше, для багатьох залишається загадкою через її новизну.

**Предметом вивчення** навчальної дисципліни «Webаналітика в сфері комп`ютерних технологій» – є комплекс методів моніторингу відвідуваності веб-сайтів, на підставі даних якого визначається аудиторія ресурсу та вивчається поведінка відвідувачів для прийняття рішень щодо розвитку та розширення функціональних можливостей веб-ресурсу.

**Метою курсу** є формування у майбутніх спеціалістів в області креативної та цифрової культури структури знань про основні поняття та методи Web-аналітики. В контексті даного курсу, Web-аналітика в сфері комп`ютерних технологій розглядається як комплекс методів забезпечення необхідного рівня побудови ефективної маркетингової стратегії для просування в цифровому середовищі будь якого об'єкту соціокультурного значення.

У результаті вивчення навчальної дисципліни студент повинен

**знати:**

- як користуватися інструментами Google Analytics (UA+GA4), Google Tag Manager, Google Data Studio;
- як аналізувати дані;
- як знаходити причинно-наслідкові зв'язки;
- як автоматизувати звітність;
- як збільште ефективність маркетингу та вміти визначати точки зростання бізнесу.

**уміти:**

- відстежувати кількість відвідувачів на сайті за певний період часу (день, місяць, рік);
- відстежувати кількість переглянутих сторінок за сесію;
- відстежувати час знаходження на сайті;
- відстежувати географію та демографію відвідувачів;
- слідкувати за досягненням цілей на сайті;
- відстежувати показники відмов;

 формувати на основі отриманої інформації успішну компанію.

#### **Загальні компетентності:**

ЗК1. Здатність до абстрактного мислення, аналізу та синтезу.

ЗК2. Здатність планувати та управляти часом.

ЗК4. Здатність використання інформаційних і комунікаційних технологій.

ЗК5. Здатність вчитися і бути сучасно освіченим, усвідомлювати можливість навчання впродовж життя.

ЗК6. Здатність до пошуку, оброблення та аналізу інформації з різних джерел.

ЗК8. Здатність до адаптації та дії в новій ситуації.

ЗК12. Цінування та повага різноманітності та мультикультурності.

#### **Спеціальні (фахові) компетентності:**

ФК3. Здатність використовувати знання з іноземних мов, їх основні категорії, поняття, терміни для аналізу культурних процесів в сучасному світі під час написання статей, оглядів; прогнозувати та давати експертну оцінку тенденціям функціонування культур світу.

ФК4. Здатність класифікувати види та типи міжкультурної комунікації; аналізувати медійні та комп'ютерні технології, котрі в ній застосовуються.

ФК6. Здатність донесення до фахівців і нефахівців, зокрема осіб, які навчаються власних ідей щодо вирішення проблем культурологічного характеру в процесі професійної комунікації.

ФК15. Формування власних ідей щодо вирішення проблем культурного характеру в процесі професійної комунікації.

ФК16. Вміти розробляти пропозиції, та публікувати їх в інформаційному просторі, стосовно вирішення стратегічних проблем культурного характеру на міжнародному та національному рівнях.

8

ФК18. Демонструвати знання в області тенденцій культурного життя, ведення переговорів, державних відносин в<br>Україні та світі, знати базові основи злійснення Україні та світі, знати базові основи здійснення культурологічної експертизи.

ФК20. Демонструвати уміння об'єктивно висвітлювати події на культурологічну тематику в медіапросторі, в тому числі іноземною мовою.

**Програмні результати навчання:** PH8. Застосовувати отримані теоретичні знання у практичному орієнтуванні у світі культур.

PH9. Аналізувати, прогнозувати тенденції й перспективи розвитку культури та культурних організацій з позицій журналістської етики та професійних стандартів; виступати в пресі, на радіо і ТБ із проблем збереження культурної спадщини, актуальної моральної та соціальної проблематики сучасності.

PH10. Визначати інформаційні властивості повідомлення ЗМІ, що стосуються культури, міжнародних відносин та міжкультурних організацій.

PH16. Аргументовано переконувати колег у правильності пропонованого рішення щодо висновків стосовно певної культурологічної теми, донести до інших, в тому числі і до читачів, свою позицію.

PH18. Формувати стратегії пошуку діалогу між представниками міжкультурних організацій задля досягнення громадянської злагоди в суспільстві, застосовуючи знання з іноземних мов.

PH19. Оволодіння добрими робочими навичками працювати самостійно (кваліфікаційна робота), або в групі (лабораторні роботи, включаючи навички лідерства при їх виконанні), уміння отримати результат у рамках обмеженого часу з наголосом на професійну сумлінність та унеможливлення плагіату.

PH21. Об'єктивно оцінювати досягнення культури, пояснювати феномен міжкультурних комунікацій.

PH23. Продемонструвати вправність у володінні українською та іноземними мовами та комп'ютерними

9

технологіями, включаючи спеціальну термінологію, для проведення пошуку спеціалізованої інформації, вивчення документації, перекладу, коментування програмного забезпечення.

<span id="page-9-0"></span>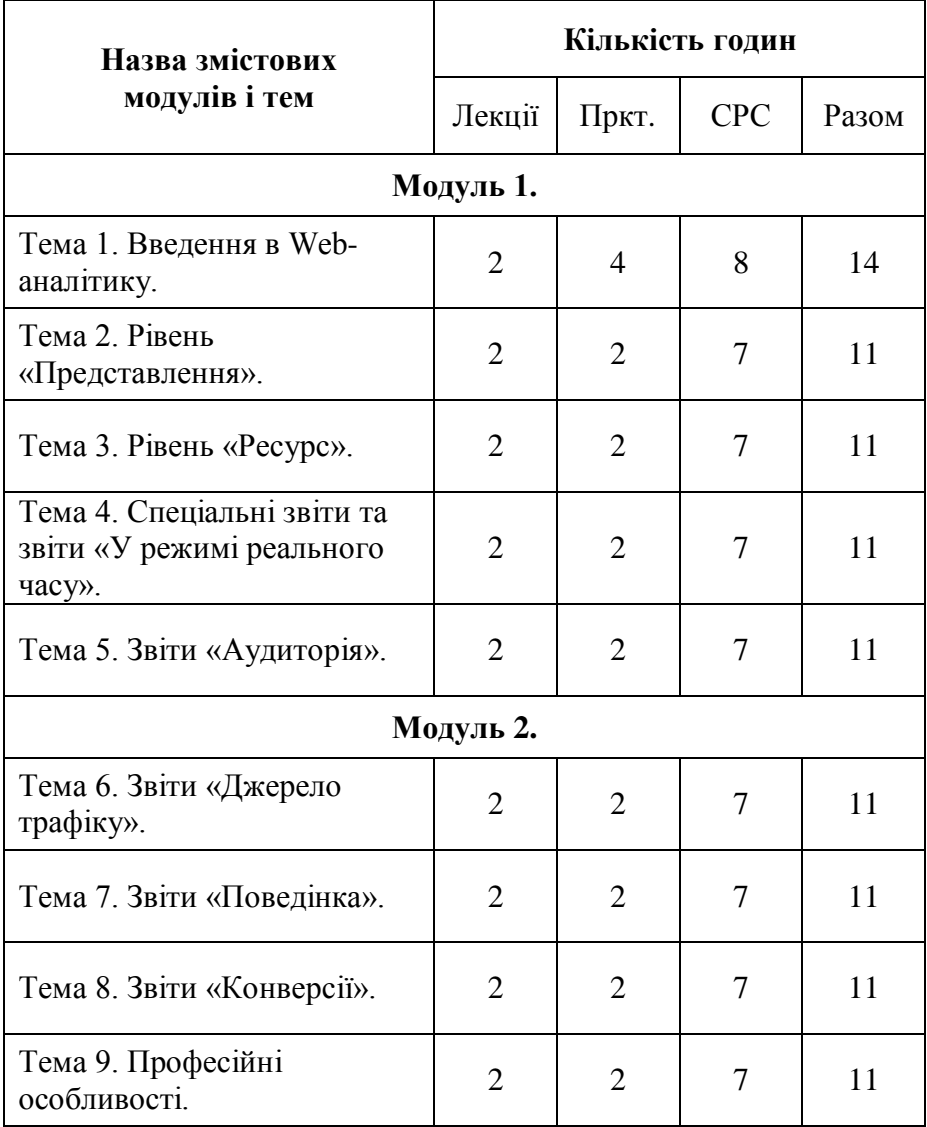

# **1. СТРУКТУРА НАВЧАЛЬНОЇ ДИСЦИПЛІНИ**

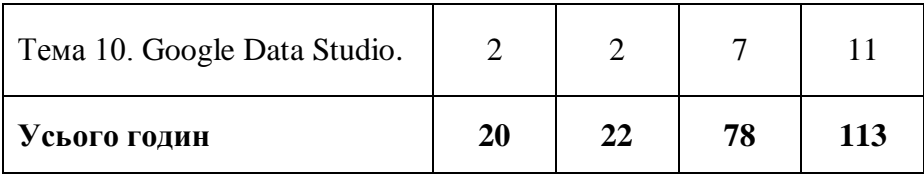

# **ТЕМИ ПРАКТИЧНИХ ЗАНЯТЬ**

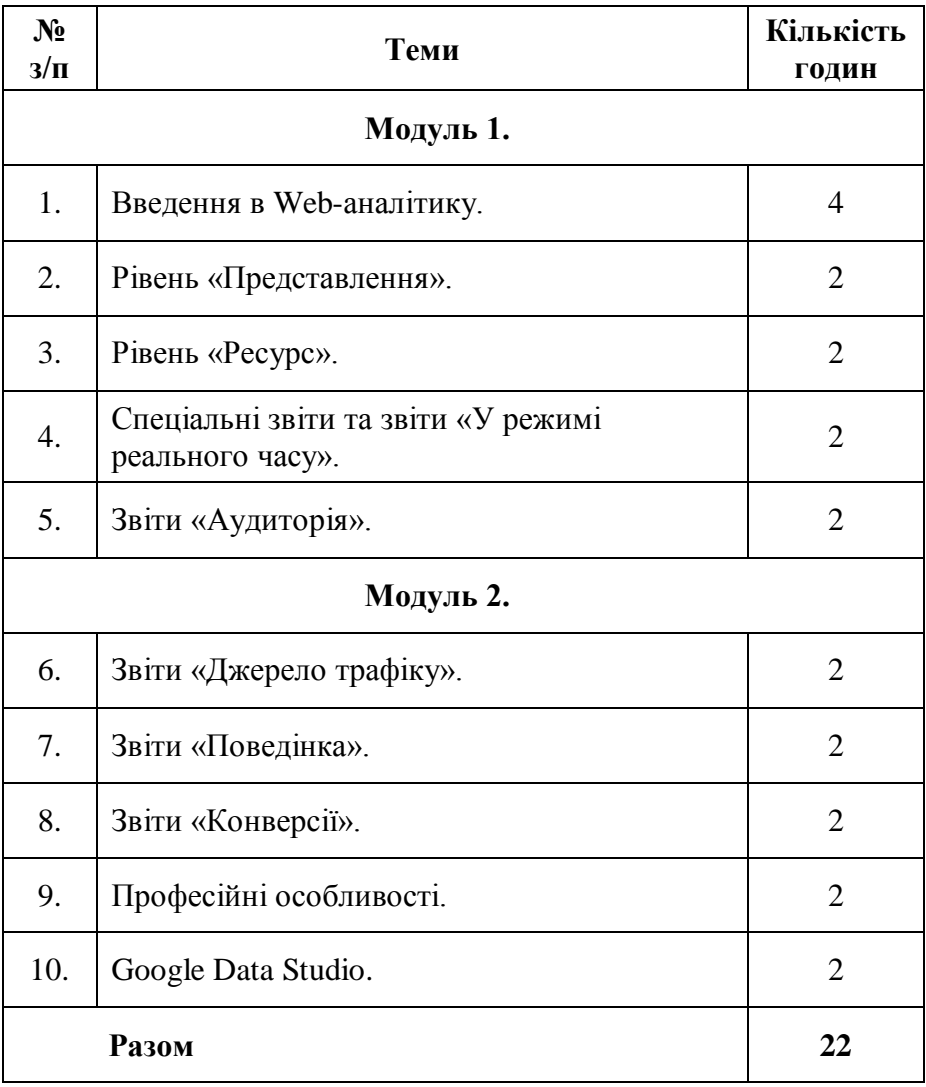

# **2. ЗАГАЛЬНІ ПОЛОЖЕННЯ**

<span id="page-11-0"></span>**Методичні поради по підготовці до семінарських занять.** Практичні завдання є важливою формою роботи студентів по оволодінню змістом дисципліни «Web-аналітика в сфері комп`ютерних технологій». Освоївши лекційні матеріали, студент готується до практичного заняття у відповідності до поданого плану. Необхідною умовою якісної підготовки є розуміння принципів роботи Google Analytics. При підготовці студент повинен користуватися нижче вказаною літературою. Для самостійної перевірки засвоєних знань до кожного заняття сформульовані контрольні питання.

# **3. ПЛАНИ ПРАКТИЧНИХ ЗАНЯТЬ ТЕМА 1. Введення в Web-аналітику.**

<span id="page-11-1"></span>**Основні поняття і категорії:** KPI**,** pipeline, forecast. **План**

- 1. Реєстрація облікового запису
- 2. Встановлення коду на сайт
- 3. Структура облікового запису
- 4. Керування користувачами
- 5. Дані в Google Analytics
- 6. Показник відмов
- 7. Інтерфейс GA
- 8. Гарячі клавіші

# **Контрольні питання:**

- 1. Для чого потрібна веб-аналітика?
- 2. Що таке pipeline?
- 3. Що таке forecast?
- 4. Що таке KPI?
- 5. Що являє собою показник відмов у
- 6. GA?

# **Практичні завдання:**

- 1. Встановити код Google Analytics на сайт
- 2. Скопіювати представлення
- 3. Апгрейдити показник відмов.

# **ТЕМА 2. Рівень «Представлення».**

**Основні поняття і категорії:** фільтри, сегменти, моделі атрибуції, канали.

#### **План**

- 1. Налаштування представлення
- 2. Пошук по сайту
- 3. Групи контенту
- 4. Фільтри
- 5. Сегменти

#### **Контрольні питання:**

- 1. Чи вірно, що якщо встановлений фільтр, що виключає дані з подання, то їх у ньому вже не можна буде відновити?
- 2. Що потрібно налаштувати, щоб відстежувати пошукові запити, за допомогою яких користувачі знаходять товари на сайті?
- 3. Чи правильно, що сегменти застосовуються в звіти до створення вибірки?

# **Практичні завдання:**

- 1. Налаштувати представлення.
- 2. Налаштувати пошук по сайту (якщо є).
- 3. Відфільтрувати свій трафік в окремому поданні.
- 4. Створити власний сегмент.

# **ТЕМА 3. Рівень «Ресурс».**

#### **Основні поняття і категорії:** User-ID, Google AdWords, Search Console.

#### **План**

- 1. Налаштування ресурсу
- 2. Зберігання даних
- 3. Збір даних
- 4. Налаштування сеансу
- 5. User-ID
- 6. Джерела звичайних результатів пошуку
- 7. Список виключних джерел переходу
- 8. Список пошукових запитів, що виключаються.

# **Контрольні питання:**

- 1. Що з перерахованого є набором правил, що визначає атрибуцію продажів та конверсій за етапами шляху до конверсії?
- 2. Чи правда, що нову спеціальну групу каналів можна застосувати до вже зібраних даним?
- 3. Для використання яких звітів необхідно увімкнути функції для рекламодавців?
- 4. Коли за промовчанням Google Analytics реєструє закінчення сеансу?
- 5. Чи правильно, що в Google Analytics не можна змінювати час очікування сеансу, заданий за замовчуванням?

# **Практичні завдання:**

- 1. Налаштувати ресурс
- 2. Налаштувати функцію User ID ( для тих, у кого є можливість)
- 3. Додати список виключених джерел переходу (список у додатковому матеріалі)

# **ТЕМА 4. Спеціальні звіти та звіти «У режимі реального часу».**

**Основні поняття і категорії:** Спеціальні звіти, звіти «У режимі реального часу».

# **План**

- 1. Спеціальні звіти
- 2. Звіти «У режимі реального часу»

# **Контрольні питання:**

- 1. Що дозволяє об'єднувати відомості з офлайн-офіссистем з інформацією, зібраною в Google Analytics?
- 2. Чи вірно, що спеціальний параметр можна застосувати лише до даних, зібраних після його створення?
- 3. Що не можна зробити за допомогою спеціальних звітів у Google Analytics?

4. Чи вірно, що при надсиланні посилання на спеціальний звіт надається доступ до даних у цьому звіті?

# **Практичні завдання:**

- 1. Створити власне зведення та відкрити до нього доступ
- 2. Створити спеціальний звіт для платного та органічного трафіку.
- 3. Протестувати цілі/події в режимі реального часу.

#### **ТЕМА 5. Звіти «Аудиторія».**

**Основні поняття і категорії:** когортний аналіз, дозвіл сеансу, інтереси, технології, географія, мобільні пристрої.

#### **План**

- 1. Когортний аналіз.
- 2. Дозвіл сеансу.
- 3. Інтереси.
- 4. Технології.
- 5. Географія.
- 6. Мобільні пристрої.

#### **Контрольні питання:**

- 1. Який звіт містить інформацію про те, які користувачі заходили на сайт за останній день, а також за останні 7, 14 та 30 днів?
- 2. У якому звіті можна порівнювати показники за датою залучення користувачів за кілька тижнів ?

#### **Практичні завдання:**

1. Виписати портрет своєї аудиторії згідно даними зі звітів GA, а сам: стать; вік; з яких браузерів найчастіше заходять; з яких пристроїв; з якого регіону.

# **ТЕМА 6. Звіти «Джерело трафіку».**

**Основні поняття і категорії:** AdWords, Search Console, Соціальні мережі, джерело трафіку.

# **План**

- 1. Джерела / канал
- 2. Звіти з Google AdWords
- 3. Звіти з Search Console
- 4. Кампанії

# **Контрольні питання:**

- 1. З якого звіту можна дізнатися відсоток відвідувачів, які вже були на сайті?
- 2. З якого звіту можна дізнатися, на яких пристроях користувачі переглядали ваш сайт?

# **Практичні завдання:**

Для тих, хто використовує рекламний трафік:

- побудувати звіт щодо вартості звернення з кожного джерела, кампанії, ключового слова ;
- знайти вузькі місця (дорогі РК, групи, ключі);
- скоригувати рекламні кампанії.

Для решти:

- побудувати звіти у розрізі джерело/канал
- виписати основні джерела відвідуваності (>20% трафіку) – якщо це реферали, то хто конкретно?
- побудувати звіт щодо вартості звернення з кожного джерела

# **ТЕМА 7. Звіти «Поведінка».**

**Основні поняття і категорії:** карта поведінки, контент сайту, події.

**План**

- 1. Карта поведінки
- 2. Контент сайту
- 3. Події

# **Контрольні питання:**

1. Який із каналів не враховується у звіті «Канали» за замовчуванням?

# **Практичні завдання:**

- 1. Побудувати звіти: на сторінках входу, на сторінкам виходу, швидкості завантаження сторінок, популярному контенту.
- 2. Виписати ті сторінки, які завантажуються більше 5 секунд. Провести над ними роботу.
- 3. Побудувати спеціальний звіт щодо подій (Категорія, Дія, Ярлик), вибравши тип «Проста таблиця»

# **ТЕМА 8. Звіти «Конверсії».**

**Основні поняття і категорії:** цілі, атрибуція, e-commerce. **План**

- 1. Цілі
- 2. Електронна торгівля
- 3. Багатоканальні послідовності
- 4. Атрибуція

# **Контрольні питання:**

- 1. Який звіт візуально подає дії користувачів на вашому сайті?
- 2. У якому звіті можна знайти дані щодо ефективності певних розділів сайту?

#### **Практичні завдання:**

1. Побудувати багатоканальні послідовності по одному із платних джерел. Подивитися, чи є по ньому асоційовані конверсії.

# **ТЕМА 9. Професійні особливості.**

#### **Основні поняття і категорії:** Client ID.

# **План**

- 1. Регулярні вирази.
- 2. Передача Client ID до GA.
- 3. Міждомене відстеження.
- 4. Вивантаження звітів у Google Docs.

#### **Контрольні питання:**

1. Які звіти допоможуть дізнатися, яку роль у залученні конверсій відіграють переходи з інших сайтів, результатів звичайного пошуку та оголошення?

#### **Практичні завдання:**

- 2. Додати до GA custom dimension Client ID.
- 3. Налаштувати міждоменне відстеження.
- 4. Налаштувати вивантаження даних у Google Таблині

#### **ТЕМА 10. Google Data Studio.**

# **Основні поняття і категорії:** Google Data Studio. **План**

- 1. Візуалізація даних
- 2. Побудова звітів
- 3. Розбір інтерфейсу
- 4. Приклади звітів

# **Контрольні питання:**

1. Що таке Google Data Studio?

#### **Практичні завдання:**

1. Побудувати звіт у Google Data Studio.

# <span id="page-17-0"></span>**4. МЕТОДИЧНІ РЕКОМЕНДАЦІЇ ДО ВИКОНАННЯ ПРАКТИЧНИХ ЗАВДАНЬ**

#### **Основи поведінки покупця.**

Спочатку користувач шукає що-небудь у пошуковій мережі: вводить деякі пошукові запити або бачить у Facebook ваші оголошення та натискає на них. В результаті ви отримуєте потік різноманітного трафіку на сайт. Набір переходів з пошукових та рекламних систем і є трафік у широкому розумінні. Далі починає працювати конвертер. Це система, яка дозволяє отримувати *ліди*: заявки, замовлення, дзвінки, тобто спілкуватися з користувачем.

**Ліди** – це люди, які виявили інтерес до вашої послуги або продукту. Іншими словами, **лід** – це потенційний клієнт, який вчинив цільову дію: заповнив анкету або залишив заявку на зворотній дзвінок.

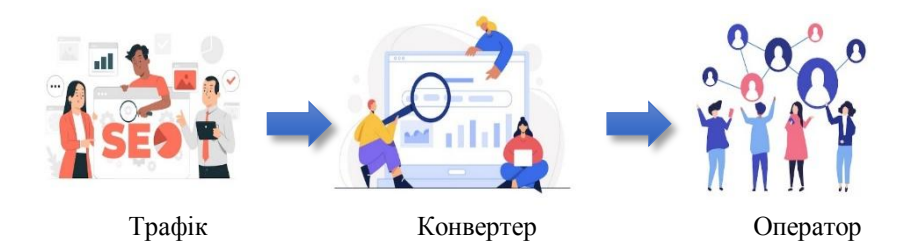

**Трафік.** Його забезпечують: контекстна реклама, SEO просування, прямі заходи на сайт.

**Конвертер.** Це ваш сайт або група в соціальній мережі.

**Оператор.** Платіжна система або менеджер (жива людина).

#### **Вирва продажів.**

Будь яка дія, яку ви робите в процесі роботи над проектом (сайт, група в соціальній мережі, lending сторінка), будь то зміна структури сайту або оновлення інформації, має бути зафіксована та проаналізована на кожному етапі.

І це особливо важливо, коли йдеться про розподіл потенційних клієнтів по всьому ланцюжку: від першого контакту до продажу товару чи послуги. Поглянути на це системно нам допоможе давнє як світ поняття "вирва продажів" (sales funnel, sales pipeline).

Спочатку термін «споживча лійка» запропонував американець Елайас Сент-Ельмо Льюїс (Elias St. Elmo Lewis), який у 1898 році сформулював основні принципи реклами.

На його думку, реклама має привертати увагу аудиторії, зацікавити її, а потім переконати в тому, що цей товар справді необхідний і зрештою схилити людину до покупки. На кожному із цих етапів якась частина аудиторії відсіювалася.

Сьогодні ця модель відома як «AIDA», абревіатура від Attention, Interest, Desire, Action – увага, інтерес, бажання, дія. У 30-ті роки минулого століття її стали зображати схематично у вигляді вирви і називати по-різному: споживча вирва, вирва продажів, рекламна вирва, вирва клієнтів, вирва покупок, труба продажів тощо.

Згодом до неї була включена ще одна категорія «задоволення» (Satisfaction, AIDAS) з розрахунком на те, що після основних етапів (AIDA) потрібно ще досягти того, щоб споживач залишився задоволеним вашим товаром або послугою. Якщо це станеться, то з більшою часткою ймовірності він розповість про нього своєму оточенню, а потім знову прийде за повторною покупкою (стане постійним клієнтом).

Кількість етапів у вирви може бути різною. Все залежить від того, до чого ви її використовуєте. Як реальний приклад візьмемо дві вирви:

- 1. **Вирва «людина (менеджер відділу продажу)»**, яка здійснює дзвінки та результатом її роботи є призначена зустріч в офісі;
- 2. **Вирва «веб-сайт (конверсія)»**, що складається із заходу відвідувачів на сайт і тих, хто здійснив для нас цільову дію (необов'язково купівлю). У разі купівлі – підтверджене замовлення.

#### **Вирва «людина (менеджер відділу продажу)»**

- 1. Пошук клієнтів. Менеджер на тематичних форумах, майданчиках, в соціальних мережах чи іншим способом шукає відповідних клієнтів. Припустимо, він пропрацював 1500 чоловік на день;
- 2. Додавання клієнтів до бази. З 1500 чоловік менеджер знайшов лише 500 контактних даних, які він вніс до CRM-системи компанії;

3. Визначення ОПР (Особа, що приймає рішення). Менеджер зробив 457 дзвінків та отримав із них 15 контактів ОПР;

**ОПР** – це суб'єкт рішення, наділений певними повноваженнями, що несе відповідальність за наслідки прийнятого та реалізованого управлінського рішення.

- 4. Інформація від ОПР. Було встановлено діалог з особою, яка приймає рішення. Менеджер провів коротку презентацію і дізнався цікаву інформацію для ОПР. На цьому етапі частина аудиторії також відсівається. Наприклад, йому залишається працювати з 10 ОПР із 15;
- 5. Планування зустрічі. Усі ми люди і не завжди все йде так, як хочеться. То ОПР захворів, то поїхав у відпустку, то його звільнили і доводиться розпочинати все спочатку. Зустріч не вийшла зараз і тому на виході ми маємо 4 заплановані зустрічі;
- 6. Підтвердження зустрічі. Якщо на попередньому етапі менеджер запланував зустріч за досить довгий період часу (більше 1-2 тижнів), тобто є ймовірність того, що ОПР забув про неї. Тому необхідно зателефонувати ще раз та перепідтвердити зустріч. У нашому прикладі 2 забули та не приїхав. Залишилось 2 підтверджені зустрічі;
- 7. Зустріч в офісі. Зустріч відбулася!

Схематично ця вирва виглядає наступним чином:

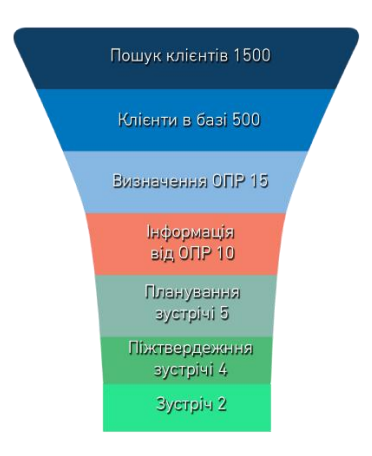

# **Вирва «веб-сайт (конверсій)»**

Основне завдання в даній вирві полягає у перетворенні відвідувача сайту на кінцевого покупця, а також спонукати його здійснити цільову для нас дію (клік по кнопці, перехід на певну сторінку, перегляд відео, форма зворотного зв'язку, дзвінок тощо).

- 1. Загальна кількість показів інформації. Якщо ви займаєтесь просуванням сайту в інтернеті, то на запит користувача ви можете показуватись за різними джерелами на різних пошукових майданчиках:
	- пошукові системи, органічний пошук, SEO (Google);
	- контекстна реклама (Google AdWords);
	- медійна реклама (банерна, тизерна);
	- таргетована реклама (Facebook, Instagram);
	- реклама у спільнотах у соціальних мережах;
	- форуми;
	- інші види просування.

У всіх цих випадках користувач міг бачити ваше оголошення, але не перейти по ньому. Припустимо, всього було 1000;

2. Зайшли на сайт. До цієї категорії належать ті користувачі інтернету, яких зацікавила ваша пропозиція. Вони клацнули за посиланням і перейшли на сайт. З 1000 по вирві далі пішло 150;

- 3. Виконали дію. На даному етапі йдеться про «конверсію сайту». Відвідувачі знайомляться з нами та нашою пропозицією: оцінюють дизайн, зручність навігації, переходять сторінками на сайті, переглядають контент, зіставляють ціни з конкурентами тощо. Якщо користувача все влаштовує, він здійснює з нами контакт – дзвонить самостійно або залишає звернення через форми на сайті. Зі 150 переходів на сайт 10 продовжують свій шлях;
- 4. Підтвердження телефоном. Далі у вирву вступає власник бізнесу (ви) або менеджер (оператор), який зв'язується з клієнтом для підтвердження замовлення по телефону. При цьому потрібно врахувати, що від даного етапу залежить дуже багато: якщо ваш оператор не налаштований на спілкування або надто зарозумілий, і у нього неприємний голос, він поводиться агресивно та всіма діями дає зрозуміти, що не хоче допомагати, то в результаті ви отримаєте суттєву пробоїну у вирві продажів саме на 4 етапі. Хоча людина вже зробила крок назустріч – вона поділилася з вами контактними даними та зацікавлена у продовженні діалогу. Але 100% шанс закрити угоду із заявки на продаж практично не буває. Завжди є зовнішній фактор – клієнт передумав, не вийшов на зв'язок, уже купив чи щось ще. Тому так звану «конверсію оператора» слід враховувати під час роботи та спілкування з клієнтами.
- 5. Оплачене замовлення. Закриття угоди!

Схематично ця вирва виглядає наступним чином:

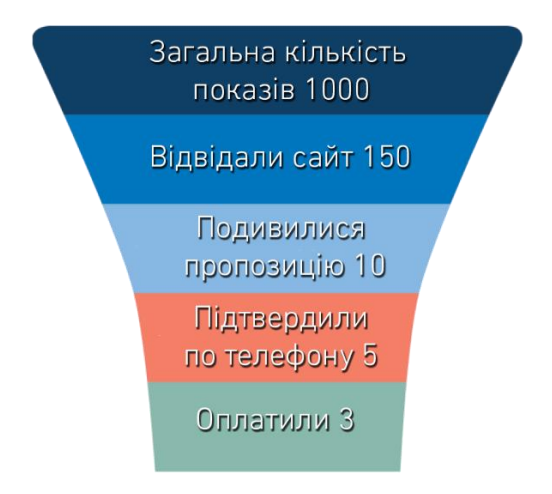

Залежно від завдань, вирва продажів може набувати абсолютно різних форм і послідовностей. Головне те, що ви повинні кожен етап сегментувати таким чином, щоб була можливість виміряти, зібрати та проаналізувати отримані дані. А це одне із фундаментальних завдань як стратегічного планування, так і подальшої веб-аналітики.

Дуже важливо розуміти: будь-який етап маркетингу може відповідати лише за те, на що він реально впливає. Жодна реклама, навіть найгеніальніша, не впливає безпосередньо на те, чи виконає людина покупку чи ні. Побічно – так, вона створює певне первинне враження про вас, але якщо сайт незручний або відверто некрасивий, якщо не працює кнопка Покласти в кошик, то ніяка реклама не допоможе користувачу зробити покупку, а рекламний бюджет буде даремно витрачений. Тому, якщо перемалювати наш ідеальний сценарій, то реальна вирва продажів виглядатиме таким чином:

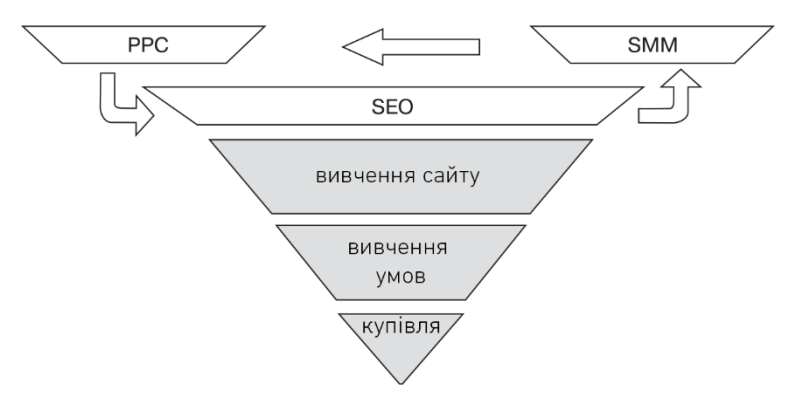

PPC – контекстна реклама, SMM – соціальні мережі, SEO – пошукове просування. Всі вони знаходяться вгорі вирви, замкнуті в єдиний ланцюг, це один загальний сегмент: зовнішній маркетинг. Його завдання – залучити користувача.

А далі відвідувач спускається лійкою, вивчає сайт, асортимент, умови доставки, після чого відбувається продаж. Це внутрішній маркетинг. Важливо навчитеся розділяти обидва сегменти.

**Алгоритм прийняття рішень щодо виправлення проблеми з продажами.**

*Невірний варіант.*

- 1. Проблема у рекламі.
- 2. Змінюємо підрядника (агентство, співробітника).
- 3. Додаємо трафіку.

*Вірний варіант.*

- 1. Визнати, що проблема, швидше за все, на сайті.
- 2. Зібрати статистику.
- 3. Висунути гіпотезу.
- 4. Протестувати.
- 5. Впровадити найкращий варіант рішення.

#### **Планування результатів: pipeline та forecast.**

У світі неможливо ефективно розвивати бізнес без планування продажів. Завдяки продажам наша компанія може залишатися на плаву набагато довше. Якщо ми заздалегідь не спланували їхній рух, то при зниженні обсягів продажу будемо

змушені залучати позиковий капітал. Така ситуація може суттєво вдарити по розвитку бізнесу та конкуренції на ринку.

Pipeline (вирва продажів) служить для оцінки кількості та якості можливих угод з потенційними клієнтами, а forecast (прогноз продажів) є прогнозованою величиною, яка формується на основі даних із pipeline.

У спрощеному варіанті pipeline – це таблиця, що складається з:

- 1. угода назва чи номер, який ідентифікуватиме її;
- 2. компанія чи ОПР контактна особа, відповідальна угоду з того боку;
- 3. продавець (менеджер з продажу);
- 4. обсяг угоди;
- 5. етап циклу продажів на якому етапі перебуває угода (знайомство, презентація, переговори, вибір, закриття тощо.);
- 6. ймовірність угоди (forecast) для оцінки ймовірності закриття угод їх слід проранжувати. Зазвичай, це прості статуси – впевнений, високі шанси, невисокі шанси.

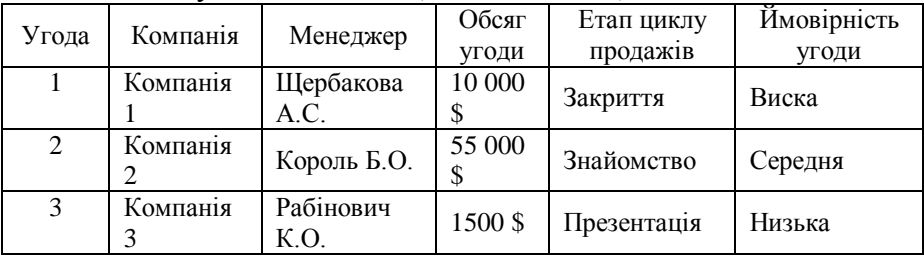

#### **Визначення цільових дій на сайті та KPI.**

Найголовніше для нас у процесі роботи – це визначити цілі та цільові дії, які користувачі роблять на сайті. Але перед цим потрібно зрозуміти, чим, власне, ваш проект займається. Наведений нижче перелік питань допоможе у виборі напряму та дасть їжу для роздумів: куди далі рухатись і що відстежувати.

- 1. Що робить/продає ваша компанія?
- 2. Заради чого ви цим займаєтеся?
- 3. Кому ви продаєте? Хто ваша цільова аудиторія?
- 4. Які основні проблеми клієнтів ви вирішуєте?
- 5. Чим ви відрізняєтесь від конкурентів?
- 6. Які якості вашого бізнесу найбільше цінують ваші клієнти?
- 7. Що зробить вашу компанію успішною через 5 років?
- 8. Яким шляхом ви досягнете цього успіху?
- 9. Як ви допомагаєте навколишньому світу та суспільству?

KPI – це метрики, які ви будете зводити до таблиці Excel або за якими будуватимете звіти в Google Analytics. Вони допоможуть вам зрозуміти, чому проект не приносить очікуваних результатів, і що необхідно змінити, щоб досягти найкращих показників.

Вкрай важливо розуміти, що ключові показники ефективності залежать виключно від цілей, яких ви хочете досягти і які завдання для цього потрібно вирішити. Вимірювати можна все. В інструментах веб-аналітики закладено величезну кількість функцій, на практиці які використовуються дуже рідко. Однак, щоб зрозуміти, що потрібно доопрацювати, змінити чи виправити, достатньо відстежувати лише кілька показників.

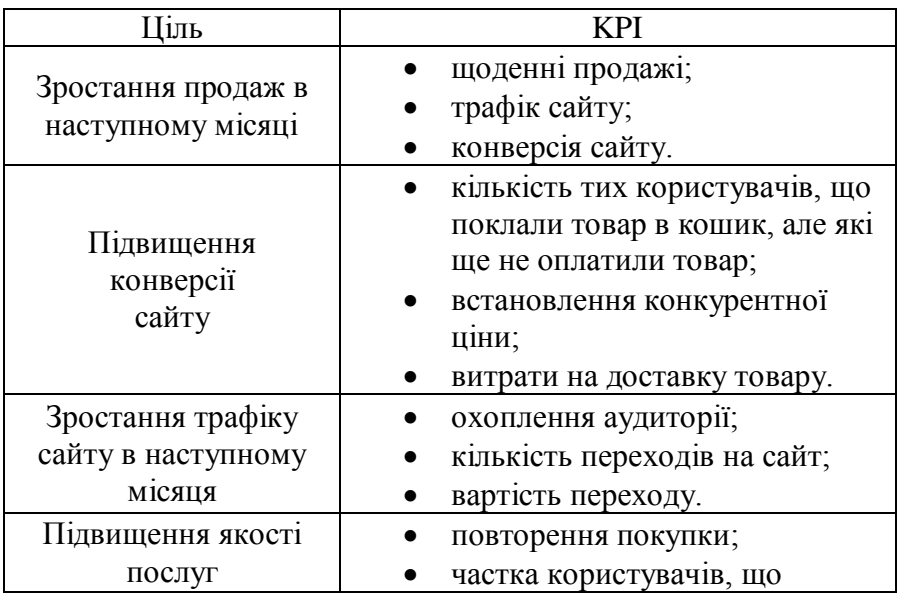

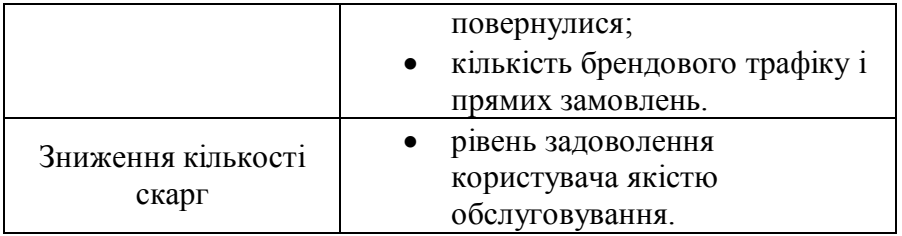

Кожен KPI, який стосується певної мети, ми можемо розкрити вглиб. Наприклад, для зростання продажів у наступному місяці показники KPI виглядатимуть так:

- щоденні продажі кількість заявок, вартість кожного звернення, конверсія оператора;
- трафік сайту дані з розбивкою за джерелами (охоплення, кількість переходів, вартість переходу, клікабельність оголошення, дохід на клік);
- конверсія сайту коефіцієнт конверсії сайту; непрямі показники: показник відмов, глибина перегляду.

**Трафік сайту** – це обсяг (кількість) відвідувачів, що прийшли на сайт із усіх джерел за певний період часу. За одиницю виміру найчастіше береться кількість відвідувань сайту (унікальних відвідувачів).

**Конверсія** – це відношення числа відвідувачів сайту, які виконали на ньому будь-які цільові дії до загальної кількісті відвідувачів сайту, що виражене у відсотках.

**Наприклад:** у вас є інтернет-магазин з продажу будь-якої продукції. Припустимо, що за добу на нього заходить 500 унікальних відвідувачів. Протягом цієї доби у вашому магазині здійснюється 7 різних покупок. Щоб знайти конверсію, кількість покупок ділиться кількість відвідувачів: 7/500 = 0,014 = 1,4 %.

#### **Розглянемо 6 популярних метрик ефективності:**

**CPA (Cost Per Action)** – вартість дії, яку вчинив користувач на сайті. Власник сайту сам визначає, що вважати дією на сайті – перегляд певної сторінки чи відео,

клік по кнопці або заповнення заявки. В останньому випадку CPA дорівнює CPL.

**CPL (Cost Per Lead)** – вартість за потенційного клієнта (лід), який залишив свої контактні дані через форму зворотного зв'язку або безпосередньо зв'язався з нами.

*CPA = CPL = Витрати на реклами / Кількість дій* Показник застосовується до оцінки ефективності посадкових сторінок.

----------------------------------------------------------------------------

**CPO (Cost Per Order)** – вартість одного підтвердженого замовлення на сайті.

*CPO = Витрати на реклами / Кількість замовлень* Часто цей показник використовується для аналізу ефективності інтернет-магазинів.

----------------------------------------------------------------------------

**ROI (Return on Investment), ROMI (Return on Marketing Investment)** – рентабельність інвестицій.

*ROI = (Дохід - Витрати) / Витрати \* 100%* У Google Analytics – це:

*Рентабельність інвестицій = (Дохід - Собівартість реалізованих товарів) / Собівартість реалізованих товарів \* 100%*

ROI показує, чи окупається бізнес з урахуванням усіх вкладених у нього грошей. Наприклад: протягом місяця ваші вкладення склали 500 000 гривень, а дохід за цей період – 2 000 000 гривень. Таким чином, ROI становив 300%:

*ROI = (2 000 000 - 500 000) / 500 000 \* 100% = 300*% Висока рентабельність повернення інвестицій свідчить, що реклама приносить прибуток. Іноді формулу пишуть виходячи з прибутку (маржі) та інвестицій (включаючи собівартість товару, витрат на рекламу та витрат на зберігання, доставку тощо). Головне, щоб два показники були рівнозначними. ----------------------------------------------------------------------------

**ROAS (Return On Ad Spend)** – прибуток від розміщення реклами. На відміну від ROI, ROAS розраховується для кожної вкладеної грошової одиниці в рекламній кампанії.

*ROAS = Дохід від рекламних кампаній / Витрати* 

#### *рекламних кампаній*

Ця метрика дозволяє вимірювати ефективність рекламних кампаній в Інтернеті. Наприклад, витрати на рекламу склали 100 000 гривень на місяць, а прибуток за цей же період - 500 000 гривень. Таким чином, ROAS склав 5 гривень.

# *ROAS = 500000 / 100000 = 5 гривень.*

Ця величина говорить нам про те, що на кожну вкладену гривню у рекламу ви заробили 5 гривень.

----------------------------------------------------------------------------

**ЧРВ (частка рекламних витрат)** – відношення суми витрат реклами до доходу, що вона принесла.

*ЧВР = Витрати реклами / Дохід від рекламних кампаній \* 100%*

Наприклад, витрати на рекламу склали 100 000 \$ на місяць, а прибуток за цей же період – 500 000 \$. Таким чином, ЧВР становив 20%:

*ЧВР = 100 000 / 500 000 \* 100% = 20%*

Чим нижчий показник, тим ефективніша рекламна кампанія. Його часто застосовують з метою оцінки ефективності просування товарів в інтернет-магазині.

----------------------------------------------------------------------------

Для рекламних кампаній також можуть бути розраховані такі показники, як:

- CTR (Click-Through Rate) клікабельність оголошення;
- CPC (Cost Per Click) вартість натискання на рекламне оголошення;
- **•** ЕРС (Earnings Per Click) дохід на клік;
- LTV (Lifetime Value) сукупний прибуток компанії, яка отримується від одного клієнта за весь час роботи з ним.

 CPI (Cost Per Install) – вартість за встановлення мобільного додатка.

# **Як працює Google Analytics.**

Існує два типи лічильників — інструментів веб-аналітики, які працюють через сценарії Java та аналізують logs серверу.

Браузер записує всі дії користувача – відвідування сайтів, історію пошукових запитів, час знаходження на сайтах тощо – у файли cookie. Інструмент першого типу вміє ці файли читати та витягувати з них інформацію. З їх допомогою Analytics збирає інформацію про вас: чи були ви на даному сайті, коли, звідки зайшли та за яким ключовим словом шукали. Після чого передає цю інформацію в дата-центр Google.

Другий інструмент читає логи сервера, IP-адреси, використовуючи системи типу Piwik (безкоштовна система вебаналітики з відкритим кодом). Такі системи, як правило, гірше інтегровані з різними зовнішніми сервісами, а також Google Webmaster Tools.

Отже, користувач заходить на сайт. За допомогою JavaScript в cookie-файлах про користувача записується якась певна початкова інформація. Потім Google починає збирати дані саме про цього користувача: скільки сторінок подивився (і яких), як довго на них був і що робив, які фотографії відкривав, чи заповнював форми, на чому кликав.

Всі ці дані відправляються на обробку прямо до Кремнієвої долини, на сервери Google. Там відбувається основна робота електронних мозку, а ми бачимо оброблену інформацію у вигляді готових звітів в інтерфейсі Google Analytics.

Після встановлення лічильника на сайті власник сайту зможете побачити явні тренди з різних напрямків. Наприклад, у березні зріс SEO-трафік, а у третьому кварталі збільшилася конверсія. Після цього важливо докопатись до причини. Дивіться углиб звітів та висувайте гіпотези. Наприклад, якщо припускаєте, що червоний колір кнопки може здатися користувачам агресивним, і вирішуєте змінити її на синю,

31

ретельно відстежуйте показники після заміни кольору, щоб підтвердити чи спростувати свою гіпотезу і масштабуйте ефект. Наприклад, змінили текст оголошення однієї рекламної кампанії – побачили позитивний тренд – змінили тексти в інших кампаніях, зробили їх у тому ж ключі. І знову проаналізували показники. Змінили текст оголошення – побачили хороший результат – зробіть так само й для інших рекламних кампаній.

**Google Analytics має три категорії даних, що зберігаються.**

1. Про користувача (User). Звідки він прийшов на сайт?

2. Про сеанс (Session). Скільки часу провів на сайті? Які сторінки переглянув? Сеанс - не обов'язково візит, що завершився покупкою. Якщо ви хочете купити мобільний телефон в «Алло», то теж не завжди зробите це з першого разу. Заходитимете, прицінюватися, чекатимете, коли завезуть потрібну модель. Кожне таке відвідування — сеанс.

3. Про подію (Hit). Що саме робив користувач під час сеансу? Чи залишав заявки? Чи прочитав умови договору і чи поставив галочку «Приймаю умови купівлі»? Чи сплатив покупку?

#### **Обліковий запис Google Analytics**

Обліковий запис Google Analytics складається з кількох рівнів. Коли користувач відкриває такий обліковий запис (верхній, перший рівень), то він може підключити до 50 ресурсів – на один обліковий запис. Дуже зручно, оскільки не потрібно перелогінуватися кожен раз. Сайти-ресурси є другим рівнем. Наприклад, у вас може бути основний сайт, а також сайт з онлайн-трансляціями, сайт техпідтримки тощо (якщо вони знаходяться на доменах другого рівня).

Усередині кожного ресурсу створюються зпрофілі (третій рівень).

Профіль — це певний набір даних, пропущений через встановлений фільтр. За замовчанням фільтри в налаштуваннях не стоять, але ми будемо їх активно застосовувати, щоб скоригувати дані, які видає Google Analytics. Усередині цих профілів ви отримуєте унікальний набір користувачів,

32

унікальний набір цілей, можете імпортувати дані з каналу на YouTube, соцмереж тощо.

#### **Фільтри**

Один із основних методів впливу на представлення (профілі), який ви бачите всередині свого облікового запису, фільтри. Це команди для Google Analytics, що дозволяють увімкнути, виключити або перетворити вхідну інформацію. Наприклад, увімкнути лише мобільний трафік або увімкнути лише трафік із контекстної реклами. Ви можете створити окремий фільтр, на якому буде лише трафік для пошукового просування, і дати до нього доступ співробітнику, що займається SEO. Таким чином, співробітник зможе сконцентруватися на своїй роботі та конфігурувати лічильник під свої потреби.

# **Основні показники Google Analytics**

- користувачі;
- $\bullet$  сесії;
- час (проведений на сайті);
- показник відмов;
- конверсії.

*Перший показник* – користувачі, його завдання – визначити, зафіксувати унікальне відвідування сайту (унікальні браузери).

*Другий показник* – сесії його завдання – визначити кількість заходів на сайт від унікального користувача.

*Третій показник* – кількість переглядів сторінок, завдання – визначити кількість переглядів.

*Четвертий показник* – відмови. Показник відмов потрібен, щоб визначити кількість випадків, коли в рамках одного сеансу було переглянуто лише одну сторінку. Для розрахунку показника відмов потрібно кількість людей, які переглянули лише одну сторінку і не виконали жодних дій, поділити на кількість людей, які взагалі зайшли на сайт за той же період і результат помножити на 100%.

*Показник відмов = Кількість відвідувань з переглядом однієї сторінки / Загальна кількість відвідувань сторінки \* 100%*

П'ятий показник – коефіцієнт конверсії. Це співвідношення кількості досягнутих цілей до кількості візитів. Ціль – це якась корисна подія, яку користувач робить на сайті. Цілю може бути заповнення форми, телефонний дзвінок, перегляд відеозапису, репост у соціальну мережу, додавання коментарів тощо.

#### **UTM-мітки.**

UTM (Urchin Tracking Module, Urchin Traffic Monitor, utmмітки, утм-мітки) – п'ять змінних, які використовуються для отримання додаткової інформації про параметри переходу відвідувача з рекламного майданчика до системи веб-аналітики, а також для відстеження ефективності рекламних кампаній та будь-яких інших публікацій. Вони додаються до кінця URL посилання за певними правилами.

На даний час це загальновизнаний світовий стандарт розмітки посилань, що призначений для аналізу даних вебсайтів за допомогою інструментів аналітики та побудови різноманітних звітів.

UTM-мітки можуть передавати будь-яку додаткову інформацію, яка допоможе нам отримати загальні дані щодо ефективності конкретної кампанії або публікації, а також з'ясувати, де вона працює результативніше і перерозподілити туди рекламні бюджети.

На практиці це означає те, що ми можемо визначити:

- ефективність платних рекламних кампаній (контекстна реклама, реклама, що таргетує);
- ефективність медійної реклами;
- ефективність offline-реклами;
- ефективність e-mail розсилок:
- ефективність дзвінків (за умови встановлення коллтрекінгу на сайт);
- ефективність майданчиків, на яких ми за партнерською програмою розміщуємо банери;

 переходи із завантажених документів (завантажені каталоги, книги, брошури, комерційні пропозиції тощо).

Параметри UTM-міток:

- 1. utm\_source
- 2. utm\_medium
- 3. utm\_campaign
- 4. utm\_term
- 5. utm\_content

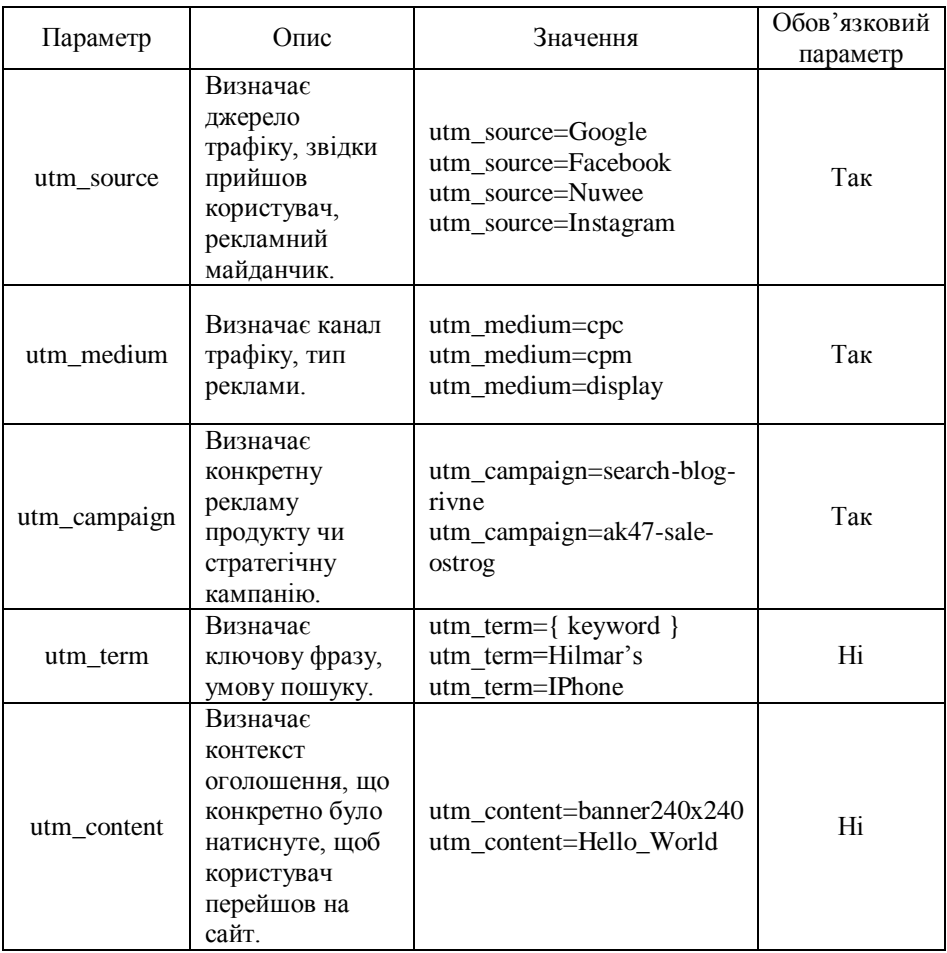

Параметри та значення перераховуються парами та поділяються знаком рівності. Перша мітка відокремлюється від інших компонентів URL знаком питання «?», всі наступні через «&». Фрагмент *utm\_* це обов'язковий префікс кожного параметра. Google Analytics враховує регістр та розглядає *utm\_source=google* та *utm\_source=Google* як різні рядки, *utm\_medium=СPC, utm\_medium=cpc, utm\_medium=cpc* (українська) – три різні написання.

**UTM\_SOURCE (обов'язковий параметр).** Параметр utm\_source передає джерело трафіку, рекламну систему, звідки прийшов користувач. Джерелом трафіку може бути пошукова система, соціальна мережа, e-mail розсилка, збережений файл, мобільний додаток і т.д.

**UTM\_MEDIUM (обов'язковий параметр).** Параметр utm\_medium передає канал трафіку чи тип реклами (контекстна реклама, медійна реклама, email-розсилка тощо). Як правило, канал визначає тип/формат реклами.

**UTM\_CAMPAIGN (обов'язковий параметр).** Параметр utm\_campaign передає назву кампанії у звіті веб-аналітики. Значення параметра слід писати транслітом або англійською мовою. Є «золоте» правило» – назва рекламної кампанії має співпадати з utm\_campaign. Це дозволить уникнути помилок при зіставленні особистого кабінету зі звітами.

**UTM\_TERM (необов'язковий параметр).** Параметр utm\_term передає у звіти умову пошуку, а якщо простіше – ключове слово кампанії. Реалізувати це можна двома способами:

- 1. вручну (трудомісткий) для кожного рекламного оголошення прописується своє ключове слово також транслітом або англійською мовою. Приклад: utm\_term=kupit\_iphone\_nedorogo;
- 2. за допомогою динамічного параметра {keyword}. Одне значення на всі оголошення дозволяє скоротити витрати на розмітку. Приклад: utm term={keyword} – цей варіант переважно у 99,9% випадках.

В Google Analytics вміст мітки utm\_term потрапляє в єдиний звіт з пошуковими запитами (і оплачувані та неоплачувані). Подивитися дані за цим параметром можна в «Джерело трафіку – Кампанії – Всі кампанії» за основним або додатковим параметром «Ключове слово».

**UTM\_CONTENT (необов'язковий параметр).** Параметр utm\_content передає тип і зміст оголошення, що було натиснуто, щоб привести користувача на сайт. Це може бути як текстове рекламне оголошення, так і банерне зображення або відео. utm content часто використовують для проведення  $A/B$ тестування у контекстній рекламі. Подивитися дані за цим параметром можна в «Джерело трафіку – Кампанії – Всі кампанії» за основним або додатковим параметром «Зміст оголошення».

# **5. МЕТОДИ ОЦІНЮВАННЯ ЗНАНЬ**

<span id="page-36-0"></span>Для визначення рівня засвоєння студентами навчального матеріалу використовуються наступні методи оцінювання знань та оціночні бали за їх виконання:

- оцінка за тестові п'ятихвилинки по лекційним матеріалам;
- оцінка за виконання практичних завдань;
- модульні контрольні роботи;
- підсумковий екзамен.

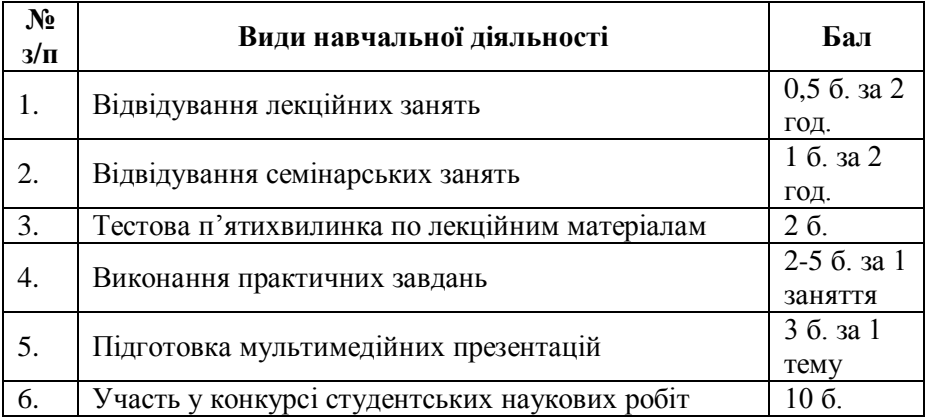

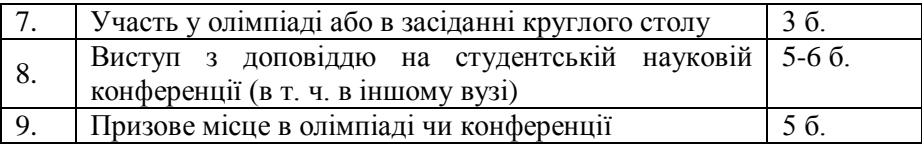

Для діагностики знань використовують ЄКТС зі 100 бальною шкалою оцінювання.

# **6. РОЗПОДІЛ БАЛІВ, ЩО ОТРИМУЮТЬ СТУДЕНТИ**

<span id="page-37-0"></span>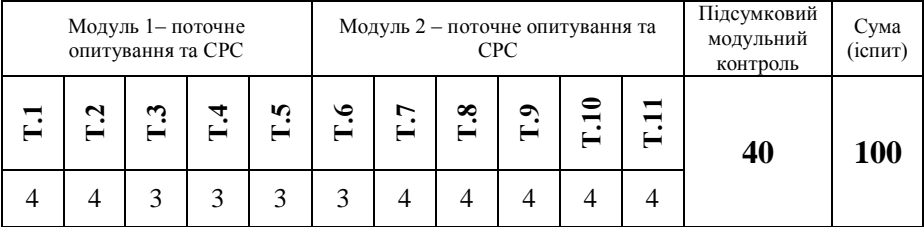

#### **Шкала оцінювання**

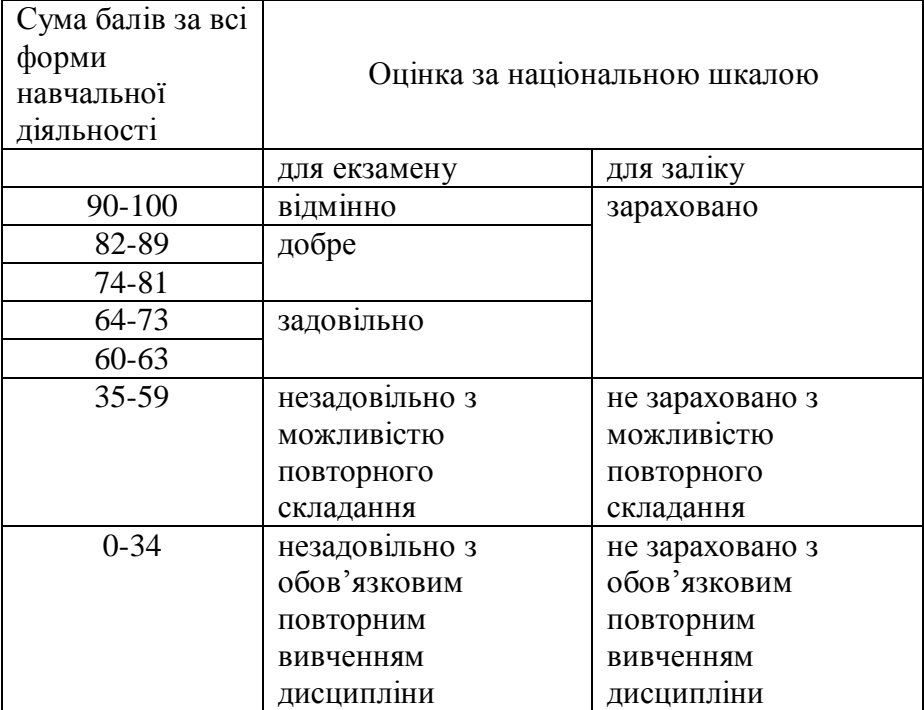

# **7. ЛІТЕРАТУРА**

- <span id="page-38-0"></span>1. Shiraz Asif. Google Analytics Breakthrough: From Zero to Business Impact. Wiley, 2016. 624 p.
- 2. George Nenni. A Car Dealer's Guide to Google Analytics 4. Independently published, 2022. 141 p.
- 3. Eric Leuenberger. Google Analytics Uncovered: How to Set Up and Maximize Ecommerce Data in Google Analytics. Independently published, 2018. 153 p.
- 4. Michael Beasley. Practical Web Analytics for User Experience: How Analytics Can Help You Understand Your Users. Morgan Kaufmann, 2013. 256 p.
- 5. Avinash Kaushik. Web Analytics 2.0: The Art of Online Accountability and Science of Customer Centricity. Sybex, 2009. 475 p.
- 6. Иванова В., Перерва А. Путь аналитика. Практическое руководство IT-специалиста. Питер, 2015. 304 с.
- 7. Kevin Hartman. Digital Marketing Analytics: In Theory And In Practice (Black & White Print Version). Independently published, 2020. 263 p.
- 8. Tarek Riman. The Secret to Capitalizing on Analytics: A Web Analytics Approach for Beginners. Independently published, 2019. 238 p.
- 9. George Nenni. A Car Dealer's Guide to Digital Marketing: You can only improve what you understand! Independently published, 2021. 133 p.
- 10. Brian Clifton. Successful Analytics: Gain Business Insights by Managing Google Analytics. Advanced Web Metrics Ltd, 2015. 200 p.
- 11. Brent Dykes. Web Analytics Action Hero: Using Analysis to Gain Insight and Optimize Your Business. Adobe Pr, 2011. 235 p.